# IMITATOR II User Manual

### Étienne André

November 25, 2010

#### Abstract

We present here the user manual of IMITATOR II, a tool implementing the "inverse method" in the framework of parametric timed automata: given a reference valuation of the parameters, its generates a constraint such that the system behaves the same as under the reference valuation in terms of traces, i.e., alternating sequences of locations and actions. This is useful for safely relaxing some values of the reference valuation, and optimizing timing bounds of the system. Besides the inverse method, Imitator II also implements the "behavioral cartography algorithm", allowing to solve the following good parameters problem: find a set of valuations within a given rectangle for which the system behaves well. We give here the installation requirements and the launching commands of IMITATOR II, as well as the source code of a toy example.

## 1 Introduction

Timed automata [2] are finite control automata equipped with clocks, which are real-valued variables which increase uniformly. This model is useful for reasoning about real-time systems with a dense representation of time, because one can specify quantitatively the interval of time during which the transitions can occur, using timing bounds. However, the behavior of a system is very sensitive to the values of these bounds, and it is rather difficult to find their correct values. One can check the correctness of the system for one particular timing value for each timing bound (using model checkers such as, e.g., UPPAAL  $[21]$ ), but this does not give any information for other values. Actually, testing the correctness of the system for all the timing values, even in a bounded interval, would require an infinite number of calls to the model checker, because those timing bounds can have real (or rational) values.

It is therefore interesting to reason parametrically, by considering that these bounds are unknown constants, or parameters, and try to synthesize a *constraint* (i.e., a conjunction of linear inequalities) on these parameters which will guarantee a correct behavior of the system. Such automata are called parametric timed automata (PTA) [3].

The Good Parameters Problem for Timed Automata. In order to find correct values of the parameters, we are interested in solving the following good parameters problem, as defined in [12] in the framework of linear hybrid automata: "Given a PTA  $\mathcal A$  and a rectangular parameter domain  $V_0$ , what is the largest set of parameter values within  $V_0$  for which  $A$  is safe?"

The parameter design problem for timed automata (and more generally, for linear hybrid automata) was formulated in [15], where a straightforward solution is given, based on the generation of the whole parametric state space until a fixpoint is reached. Unfortunately, in all but the most simple cases, this is is prohibitively expensive due, in particular, to the brute exploration of the whole parametric state space.

In [12], they propose an extension based on the *counterexample quided ab*straction refinement (CEGAR,  $[11]$ ). When finding a counterexample, the system obtains constraints on the parameters that make the counterexample infeasible. When all the counterexamples have been eliminated, the resulting constraints describe a set of parameters for which the system is safe.

The tool IMITATOR II, presented in  $[8]$ , is based on the *inverse method*  $[4]$ , which supposes given a "good instantiation"  $\pi_0$  of the parameters that one wants to generalize. More precisely, IMITATORII generates a constraint  $K_0$ on the parameters that corresponds to an infinite dense set of valuations such that, for all instantiation  $\pi$  of parameters in this set, the behavior of the timed automaton A is *(time-abstract) equivalent* to the behavior of A under  $\pi_0$ , in the sense that they have the same trace sets. This is useful to relax timing bounds, and gives a criterion of robustness.

Moreover, IMITATOR II implements the *behavioral cartography algorithm* [5], which generates a constraint on the parameters ("tile") by calling the inverse method for each integer point located within a given rectangle  $V_0$ . This algorithm allows us to partition the parametric space into a subset of "good" tiles (which correspond to "good behaviors") and a subset of "bad" ones. Often in practice, what is covered is not the bounded and integer subspace of the parameter rectangle, but two major extensions: first, not only the integer points but a major part of the dense set of real-valued points of the rectangle is covered by the tiles; second, the tiles are often unbounded w.r.t. several dimensions (hence are infinite), and cover most of the parametric space beyond  $V_0$ , thus giving a solution to the good parameters problem.

IMITATOR II is a new version of IMITATOR [7], a prototype written in Python implementing the inverse method, and calling the model checker HyTech [14]. Imitator II has been entirely rewritten and is a now standalone tool, making use of the Apron library [19] and the Parma Polyhedra Library [9]. Compared to IMITATOR, the computation timings of IMITATORII have dramatically decreased. Moreover, Imitator II offers new features, such as the implementation of the behavioral cartography algorithm, the generation of the trace sets of the models, and a graphical output. We present in this paper the new features and optimizations of Imitator II, as well as a range of case studies.

This tool is being developed at LSV, ENS Cachan, France. The tool can be downloaded on its Web page<sup>1</sup>, as well as a bunch of case studies.

Organization of this user manual. We first recall the framework of Parametric Timed Automata, the inverse method algorithm and the behavioral cartography algorithm in Section 2. We also apply those two algorithms to the Root Contention Protocol. We then introduce IMITATORII in Section 3 and give details on its internal structure and its various features. We give in Section 4 the most useful in order to install and use Imitator II. We present in

 $1$ http://www.lsv.ens-cachan.fr/~andre/IMITATOR2/

Section 5 a full example, and show the application of the inverse method and the behavioral cartography algorithm using Imitator II. We give final remarks in Section 6. We also give in Appendix A the source code of the example, and in Appendix B the full grammar of IMITATOR II.

## 2 Behavioral Cartography of Timed Automata

In this section, we first briefly recall the framework of Parametric Timed Automata (Section 2.1). We then introduce the Root Contention Protocol as a motivating example (Section 2.2). We then recall the inverse method algorithm described in [4] (Section 2.3), and the behavioral cartography algorithm described in [5] (Section 2.4).

#### 2.1 Parametric Timed Automata

We use in this paper the same formalism as in [5]. Throughout this paper, we assume a fixed set  $X = \{x_1, \ldots, x_H\}$  of *clocks*, and a fixed set  $P = \{p_1, \ldots, p_M\}$ of parameters.

We assume familiarity with timed automata [2]. Parametric timed automata are an extension of timed automata to the parametric case, allowing within guards and invariants the use of parameters in place of constants [3]. Given a set of clocks  $X$  and a set of parameters  $P$ , a parametric timed automaton (PTA) A is a 6-tuple of the form  $A = (\Sigma, Q, q_0, K, I, \rightarrow)$ , where  $\Sigma$  is a finite set of actions, Q is a finite set of locations,  $q_0 \in Q$  is the initial location, K is a constraint on the parameters, I is the invariant assigning to every  $q \in Q$ a constraint  $I_q$  on the clocks and the parameters, and  $\rightarrow$  is a step relation consisting in elements of the form  $(q, g, a, \rho, q')$  where  $q, q' \in Q$ ,  $a \in \Sigma$ ,  $\rho \subseteq X$ is a set of clocks to be reset by the step, and  $g$  (the step guard) is a constraint on the clocks and the parameters.

In the sequel, we consider the PTA  $\mathcal{A} = (\Sigma, Q, q_0, K, I, \rightarrow)$ . We simply denote this PTA by  $\mathcal{A}(K)$ , in order to emphasize the fact that only K will change in A. For every parameter valuation  $\pi = (\pi_1, \ldots, \pi_M)$ ,  $\mathcal{A}[\pi]$  denotes the PTA  $\mathcal{A}(K)$ , where K is  $\bigwedge_{i=1}^{M} p_i = \pi_i$ . This corresponds to the PTA obtained from A by substituting every occurrence of a parameter  $p_i$  by constant  $\pi_i$  in the guards and invariants. We say that  $p_i$  is *instantiated* with  $\pi_i$ . Note that, as all parameters are instantiated,  $\mathcal{A}[\pi]$  is a standard timed automaton. (Strictly speaking,  $\mathcal{A}[\pi]$  is only a timed automaton if  $\pi$  assigns an integer to each parameter.)

A (symbolic) state s of  $A(K)$  is a couple  $(q, C)$  where q is a location, and C a constraint on the clocks and the parameters.

A run of  $A(K)$  is an alternating sequence of states and actions of the form  $s_0 \stackrel{a_0}{\Rightarrow} s_1 \stackrel{a_1}{\Rightarrow} \cdots \stackrel{a_{m-1}}{\Rightarrow} s_m$ , such that for all  $i = 0, \ldots, m-1$ ,  $a_i \in \Sigma$  and  $s_i \stackrel{a_i}{\Rightarrow} s_{i+1}$ is a step of  $\mathcal{A}(K)$ .

Given a PTA A and a run R of A of the form  $(q_0, C_0) \stackrel{a_0}{\Rightarrow} \cdots \stackrel{a_{m-1}}{\Rightarrow} (q_m, C_m)$ , the *trace associated to*  $R$  is the alternating sequence of locations and actions  $q_0 \stackrel{a_0}{\Rightarrow} \cdots \stackrel{a_{m-1}}{\Rightarrow} q_m$ . The trace set of A refers to the set of traces associated to the runs of A.

In the following, we are interested in verifying properties on the trace set of A. For example, given a predefined set of "bad locations", a reachability property is satisfied by a trace if this trace never contains a bad location; such

a trace is "good" w.r.t. this reachability property. A trace can also be said to be "good" if a given action always occurs before another one within the trace (see [5]). Actually, the good behaviors that can be captured with trace sets are relevant to linear-time properties [10], which can express properties more general than reachability properties.

Formally, given a property on traces, we say that a trace is good if it satisfies the property, and bad otherwise. Likewise, we say that a trace set is good if all its traces are good, and bad otherwise.

#### 2.2 A Motivating Example

Consider the Root Contention Protocol of the IEEE 1394 ("FireWire") High Performance Serial Bus, studied in the parametric framework in [17]. As described in [17], this protocol is part of a leader election protocol in the physical layer of the IEEE 1394 standard, which is used to break symmetry between two nodes contending to be the root of a tree, spanned in the network technology. The protocol consists in first drawing a random number (0 or 1), then waiting for some time according to the result drawn, followed by the sending of a message to the contending neighbor. This is repeated by both nodes until one of them receives a message before sending one, at which point the root is appointed.

We consider the following five timing parameters:

- $rc\_fast\_min$  (resp.  $rc\_fast\_max$ ) gives the lower (resp. upper) bound to the waiting time of a node that has drawn 1;
- $rc\_slow\_min$  (resp.  $rc\_slow\_max$ ) gives the lower (resp. upper) bound to the waiting time of a node that has drawn 0;
- delay indicates the maximum delay of signals sent between the two contending nodes.

Those timing parameters are bound by the following implicit constraint:

 $rc\_fast\_min \leq rc\_fast\_max$   $\wedge$   $rc\_slow\_min \leq rc\_slow\_max$ 

We consider the following instantiation  $\pi_0$  of the parameters given in [20] (and rescaled from the original IEEE valuation)<sup>2</sup>:

> $rc\_fast\_min = 76$   $rc\_fast\_max = 85$   $delay = 36$  $rc\_slow\_min = 159$   $rc\_slow\_max = 167$

Let us consider the following property  $Prop_1$ : "The minimum probability that a leader is elected within five rounds is greater or equal to 0.75." We consider that the system behaves well if this property is satisfied<sup>3</sup>. We can

<sup>&</sup>lt;sup>2</sup>The IEEE reference instantiation is given in ns but, due to the rescaling, we omit the unit here.

<sup>3</sup>Recall that we model here the Root Contention Protocol using (non-probabilistic) parametric timed automata, in which the random choice between 0 and 1 is modeled by nondeterminism, as in [17]. Therefore, in order to compute probabilities, we need to consider a model involving probabilistic timed automata (i.e., timed automata augmented with probabilities). It can be shown (see [6]) that the minimum or maximum probability of satisfying a given property can be computed directly from the (non-probabilistic) trace set. As a consequence, the property that we consider for this example is purely a trace property.

show that, for the reference valuation  $\pi_0$ , the system behaves well, i.e., its trace set is a good trace set.

We are now looking for other valuations "around"  $\pi_0$  such that the system has the same good behavior. More formally, we are interested in solving the following inverse problem:

The Inverse Problem

Given a PTA  $\mathcal A$  and a reference valuation  $\pi_0$ , generate a constraint  $K_0$  such that

1.  $\pi_0 \models K_0$ , and

2. for all  $\pi_1, \pi_2 \in K_0$ , the trace sets of  $\mathcal{A}[\pi_1]$  and  $\mathcal{A}[\pi_2]$  are equal.

#### 2.3 The Inverse Method

We recall here the inverse method algorithm  $IM(\mathcal{A}, \pi)$ , as defined in [4], which solves the inverse problem. Starting with  $K = \text{true}$ , we iteratively compute a growing set of reachable states. When a  $\pi\text{-}incompatible$  state  $(q, C)$  is encountered (i.e., when  $\pi \not\models C$ ), K is refined as follows: a  $\pi$ -incompatible inequality J (i.e., such that  $\pi \not\models J$ ) is selected within the projection of C onto the parameters and  $\neg J$  is added to K. The procedure is then started again with this new K, and so on, until no new state is computed. We finally return the intersection of the projection onto the parameters of all the constraints associated to the reachable states.

The output of  $IM$  is a behavioral tile in the following sense: A constraint  $K$ is said to be a *behavioral tile* (or more simply a *tile*), if for all  $\pi_1, \pi_2 \in K$ , the trace sets of  $\mathcal{A}[\pi_1]$  and  $\mathcal{A}[\pi_2]$  are equal. Note that a tile corresponds to a convex and dense set of real-valued points.

Given a tile K, the trace set of  $\mathcal{A}(K)$  will be simply referred to as "the trace set of  $K$ ". Note that such a trace set is a possibly infinite set of traces.

### Algorithm 1:  $IM(\mathcal{A}, \pi)$

**input** : A PTA A of initial state  $s_0 = (q_0, K_0)$ **input** : Valuation  $\pi$  of the parameters output: Constraint  $K$  on the parameters 1  $i \leftarrow 0$ ;  $K \leftarrow \text{true}$ ;  $S \leftarrow \{s_0\}$ <sup>2</sup> while true do 3 while there are  $\pi$ -incompatible states in S do 4 Select a  $\pi$ -incompatible state  $(q, C)$  of S (i.e., s.t.  $\pi \not\models C$ ); 5 Select a  $\pi$ -incompatible J in  $(\exists X : C)$  (i.e., s.t.  $\pi \not\models J$ ); 6  $\mid$   $K \leftarrow K \wedge \neg J$ ;  $\begin{array}{c|c} \mathbf{7} & | & \end{array} \begin{array}{c} \begin{array}{c} \mathbf{8} & \mathbf{1} \\ \mathbf{1} & \mathbf{1} \end{array} & S \leftarrow \bigcup_{j=0}^{i} Post_{\mathcal{A}(K)}^{j}(\{s_{0}\}) \end{array}$ <sup>8</sup> if Post<sup>A</sup>(K)(S) v S then return K ← T (q,C)∈S (∃X : C)  $9 \mid i \leftarrow i + 1;$ 10  $\mid S \leftarrow S \cup Post_{\mathcal{A}(K)}(S)$ ;  $\bigcup_{j=0}^i Post^j_{\mathcal{A}(K)}(\{s_0\})$ 

The algorithm  $IM$  is given in Algorithm 1. Given a linear inequality  $J$  of the form  $e < e'$  (resp.  $e \le e'$ ), the expression  $\neg J$  denotes the negation of J and corresponds to the linear inequality  $e' \leq e$  (resp.  $e' < e$ ). Given a constraint C on the clocks and the parameters, the expression  $\exists X : C$  denotes the constraint on the parameters obtained from  $C$  after elimination of the clocks, i.e.,  $\{\pi \mid \pi \models C\}$ . We define  $Post_{\mathcal{A}(K)}^{i}(S)$  as the set of states reachable from S in exactly *i* steps, and  $Post^*_{\mathcal{A}(K)}(S)$  as the set of all states reachable from S in  $\mathcal{A}(K)$  (i.e.,  $Post^*_{\mathcal{A}(K)}(S) = \bigcup_{i \geq 0} Post^i_{\mathcal{A}(K)}(S)$ ). Given two sets of states S and S', we write  $S \sqsubseteq S'$  iff  $\forall s \in S, \exists s' \in S'$  s.t.  $s = s'$ .

Application to the Root Contention Protocol. Applying the inverse method algorithm to the PTA modeling the Root Contention Protocol described in Section 2.2 and the reference valuation  $\pi_0$ , the following constraints is generated by IMITATOR II in 2.3 seconds:

 $rc\_slow\_min > 2 * delay + rc\_fast\_max$   $\wedge$   $rc\_fast\_min > 2 * delay$ 

By definition of the inverse problem, this constraint corresponds to parameter valuations having exactly the same behavior (i.e., exactly the same trace set) as for  $\pi_0$ . However, there may be other parameter valuations having different good behaviors (i.e., different good trace sets). Finding those other parameter valuations is the purpose of the next section.

### 2.4 The Behavioral Cartography Algorithm

We recall here the behavioral cartography algorithm, as defined in [5]. By iterating the above inverse method IM over all the integer points of a rectangle  $V_0$  (of which there are a finite number), one is able to decompose (most of) the parametric space included into  $V_0$  into behavioral tiles. Formally:

**Algorithm 2:** Behavioral Cartography Algorithm  $BC(\mathcal{A}, V_0)$ **input** : A PTA A, a finite rectangle  $V_0 \subseteq \mathbb{R}^M_{\geq 0}$ output: Tiling: list of tiles (initially empty) 1 repeat 2 | select an integer point  $\pi \in V_0$ ;  $\mathbf{3}$  if  $\pi$  does not belong to any tile of Tiling then 4 | | Add  $IM(\mathcal{A}, \pi)$  to Tiling; 5 until Tiling contains all the integer points of  $V_0$ ;

Note that two tiles with distinct trace sets are necessarily disjoint. On the other hand, two tiles with the same trace sets may overlap.

In practice, most of (the real-valued space of)  $V_0$  is covered by Tiling. Furthermore, the space covered by Tiling often largely exceeds the limits of  $V_0$ (see [5] for a sufficient condition of full coverage of the parametric space).

Partition Between Good and Bad Tiles. According to a given property on traces one wants to check, it is possible to partition trace sets between good and bad. Once one has decided which tiles are good and which ones are bad,

one can partition the rectangle  $V_0$  into a good subspace (union of good tiles) and a bad subspace (union of bad tiles).

Advantages. First, the cartography itself does not depend on the property one wants to check. Only the partition between good and bad tiles involves the considered property. Moreover, the algorithm is interesting because one does not need to compute the set of all the reachable states. On the contrary, each call to the inverse method algorithm quickly reduces the state space by removing the "bad" states. This allows us to overcome the state space explosion problem, which prevents other methods, such as the computation of the whole set of reachable states (and then the intersection with the bad states), to terminate in practice.

Application to the Root Contention Protocol. To find other valuations of the parameters for which the system still behaves well, we compute a cartography of the Root Contention Protocol with the following  $V_0$ :  $rc\_slow\_min \in [140, 200], rc\_slow\_max \in [140, 200]$  and  $delay \in [1, 50].$  The two other parameters remain constant, as in  $\pi_0$ .

The cartography computed by IMITATORII is given in Figure 1. For the sake of clarity, we project onto *delay* and  $rc$ -slow-min. In each tile, the parameter rc\_slow\_max is only bound by the implicit constraint rc\_slow\_min  $\leq$  $rc\_slow\_max$ .

Note that tiles 1 and 6 are infinite towards dimension  $rc\_slow\_min$ , and all tiles are infinite towards dimension  $rc\_slow\_max$ . Moreover, although all the integer points within  $V_0$  are covered (from the algorithm), note that the realvalued part of  $V_0$  is not fully covered, because there are some "holes" (real-valued zones without integer points) in the lower right corner. An example of point which not covered by the cartography is  $delay = 50$ ,  $rc$ -slow-min = 140.4 and  $rc\_slow\_max = 141.$ 

It can be shown that tiles 1 to 3 correspond to good tiles, whereas the other tiles correspond to *bad tiles*<sup>4</sup>. As a consequence, the solution to the good parameters problem for this example corresponds to the parameter valuations included in tiles 1, 2 and 3. The corresponding constraint is the following one (recall that  $rc\_fast\_min = 76$  and  $rc\_fast\_max = 85$ ):

 $2*rc_slow\_min > 3*delay+170 \quad \wedge \quad delay < 38 \quad \wedge \quad rc_slow\_min \leq rc_slow\_max$ 

## 3 General Structure and Implementation

#### 3.1 Inputs and Outputs

The input syntax of IMITATOR II to describe the network of PTAs modeling the system is given in [18], and is very close to the HYTECH syntax. Actually, all standard HYTECH files describing only PTAs (and not more general systems

 $4$ Note that what IMITATORII computes is a list of tiles as well as the associated trace sets. We then use an external tool (here, Prism) in order to verify for each tile whether the considered property  $Prop_1$  is satisfied or not. Note that this step could be easily integrated to Imitator II in automatic manner (see final remarks in Section 6).

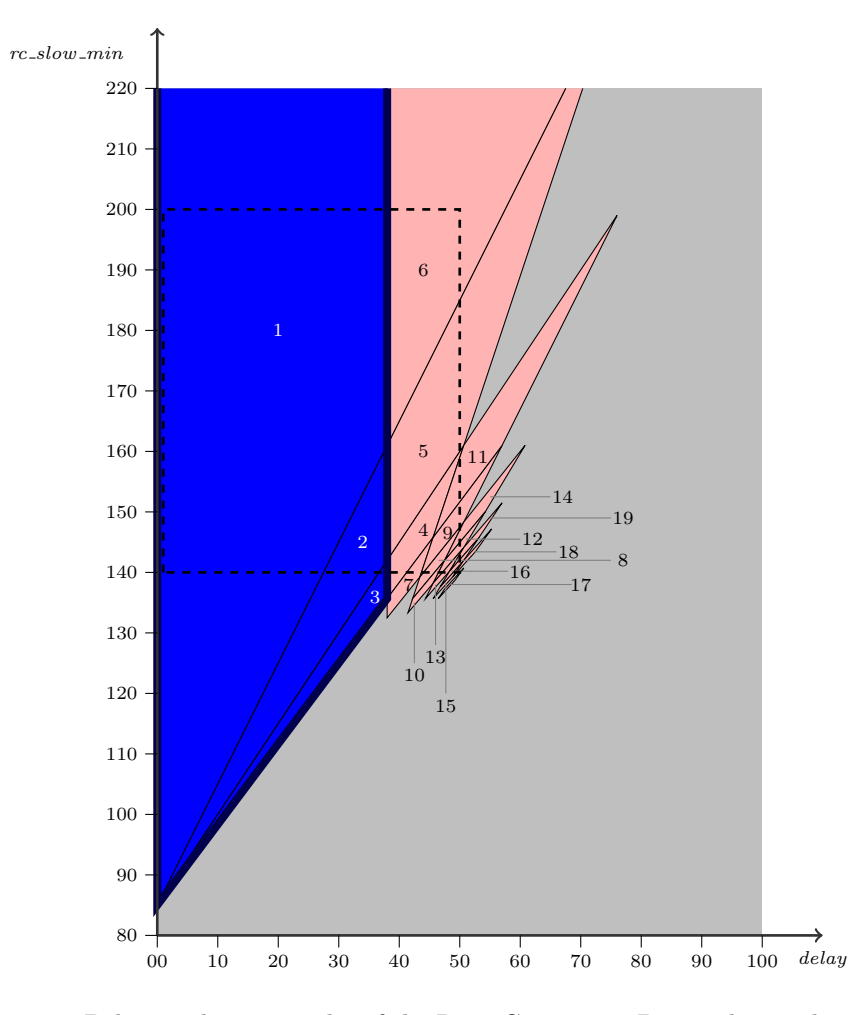

Figure 1: Behavioral cartography of the Root Contention Protocol according to delay and rc\_slow\_min

like linear hybrid automata $[1]$  can be analyzed directly by IMITATOR II with very minor changes<sup>5</sup>.

Inverse Method. When calling IMITATOR II to apply the inverse method algorithm, the tool takes as input two files, one describing the network of PTAs modeling the system, and the other describing the reference valuation. As depicted in Figure 2, it synthesizes a constraint on the parameters solving the inverse problem, as well as the corresponding trace set under a graphical form. The description of all the parametric reachable states is also returned.

Behavioral Cartography Algorithm. When calling IMITATOR II to apply the behavioral cartography algorithm, the tool takes as an input two files, one

An interface to accept as well files given using the PHAVer syntax is currently being implemented.

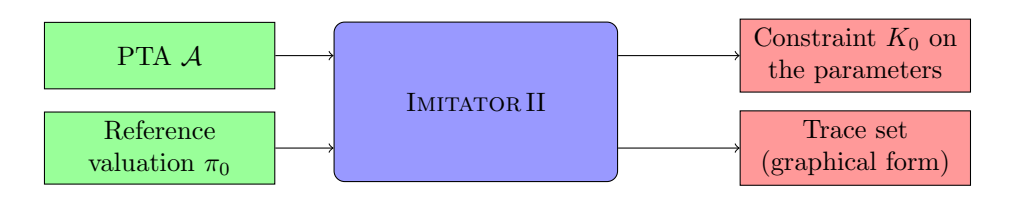

Figure 2: IMITATOR II inputs and outputs in inverse method mode

describing the network of PTAs modeling the system, and the other describing the reference rectangle, i.e., the bounds to consider for each parameter. As depicted in Figure 3, it synthesizes a list of tiles, as well as the trace set corresponding to each tile under a graphical form. The description of all the parametric reachable states for each tile is also returned.

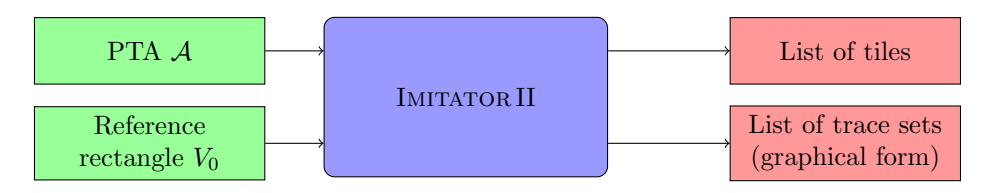

Figure 3: IMITATOR II inputs and outputs in behavioral cartography mode

### 3.2 Structure and Implementation

Structure. Whereas IMITATOR was a prototype written in Python calling HYTECH for the computation of the *Post* operation, IMITATORII is a standalone tool written in OCaml. The *Post* operation has been fully implemented. and the inverse method algorithm entirely rewritten. As depicted in Figure 4, Imitator II makes use of an external library for manipulating convex polyhedra. Depending on the user's preference, IMITATOR II can call either the NewPolka library, available in the Apron library [19], or the Parma Polyhedra Library  $(PPL)$  [9]. The trace sets are output under a graphical form using the DOT module of the graph visualization software Graphviz.

IMITATOR II contains about 9000 lines of code, and its development took about 6 man-months.

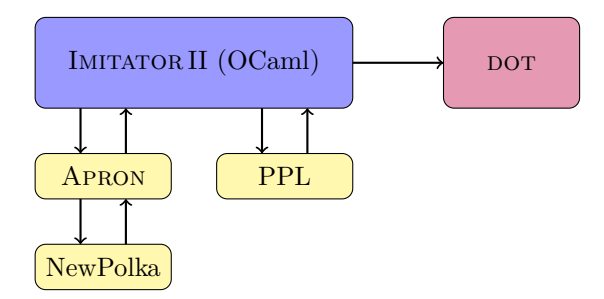

Figure 4: IMITATOR II internal structure

Internal Representation. States are represented using a triple  $(q, v, C)$ made of the current location  $q$  in each automaton, a value for each discrete variable<sup>6</sup> v, and a constraint C on the clocks and the parameters. In order to optimize the test of equality between a new computed state and the set of states computed previously, the states are stored in a hash table as follows: to a given key  $(q, v)$  of the hash table, we associate a list of constraints  $C_1, \ldots, C_n$ , corresponding to the *n* states  $(q, v, C_1), \ldots, (q, v, C_n)$ .

Note that, unlike HYTECH, IMITATOR II uses exact arithmetics with unlimited precision.

Contrarily to HYTECH which performs an a priori static composition of the automata, thus leading to a dramatical explosion of the number of locations, IMITATOR II performs an on-the-fly composition of the automata. This on-the $fly$  composition allows to analyze bigger systems, and decrease drastically the computation time compared to IMITATOR.

#### 3.3 Features

IMITATOR II includes the following features:

- Reachability analysis: given a PTA  $\mathcal A$ , compute the set of all the reachable states (as it is done in tools such as, e.g., HYTECH and PHAVer):
- Inverse method algorithm: given a PTA  $\mathcal A$  and a reference valuation  $\pi_0$ , synthesize a constraint guaranteeing the same trace set as for  $\mathcal{A}[\pi_0]$ ;
- Behavioral cartography algorithm: given a PTA  $A$  and a rectangular parameter domain  $V_0$ , compute a list of tiles. Two different modes can be considered: (1) cover all the integer points of  $V_0$  or, (2) call a given number of times the inverse method on an integer point selected randomly within  $V_0$  (which is interesting for rectangles containing a very big number of integer points but few different tiles);
- Automatic generation of the trace sets, for the reachability analysis and for both algorithms  $IM$  and  $BC$ ;
- Output of the trace sets under a graphical form.

As shown in Table 1, all those features (except the inverse method) are new features which were not available in IMITATOR.

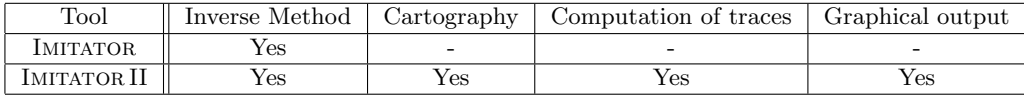

Table 1: Comparison of the features of IMITATOR and IMITATOR II

See Section 4.3.4 for the list of options available when calling IMITATOR II.

<sup>6</sup>Discrete variables are syntactic sugar allowing to factorize several locations into a single one. In Imitator II, discrete variables are integer variables that can be updated using constants or other discrete variables.

## 4 How to Use Imitator II

### 4.1 Installation

See the installation files available on the website for the most up-to-date information.

In short, IMITATOR II is written in OCaml, and makes use of the following libraries:

- The APRON numerical abstract domain library [19], and its interface with OCaml
- The OCaml ExtLib library (Extended Standard Library for Objective Caml)
- The Parma Polyhedra Library (PPL) [9]

Various binaries are available on IMITATOR II's Web page.

### 4.2 The Imitator II Input File

The syntax of the automata in IMITATORII is similar to the syntax of the automata for HyTech.

#### 4.2.1 Variables

Discrete variables, clocks and parameters variable names must be disjoint.

The synchronization label names may be identical to other names (automata or variables). The automata names may be identical to other names (variables synchronization labels).

#### 4.2.2 Parametric Timed Automata

See Appendix B.

#### 4.2.3 Initial region and  $\pi_0$

See Appendix B.

### 4.3 Calling Imitator II

IMITATOR II can be used with three different modes:

- 1. Reachability analysis: given a PTA A, compute the whole set of reachable states from a given initial state.
- 2. Inverse Method: given a PTA  $\mathcal A$  and a valuation  $\pi_0$  of the parameters, compute a constraint on the parameters guaranteeing the same behavior as under  $\pi_0$  [4].
- 3. Behavioral Cartography Algorithm: given a PTA  $\mathcal A$  and a rectangle  $V_0$ (bounded interval of values for each parameter), compute a cartography of the system [5].

We detail those three modes below.

#### 4.3.1 Reachability Analysis

Given a PTA  $\mathcal A$ , the reachability analysis computes the whole set of reachable states from a given initial state. The syntax in this case is the following one:

IMITATOR2 <input file> -mode reachability [options]

Note that there is no need to provide a  $\pi_0$  or  $V_0$  file in this case (if one is provided, it will be ignored).

In this case, IMITATOR II outputs two files:

- A file  $\langle$  input file > states containing the set of all the reachable states, with their names and the associated constraint on the clocks and parameters. If one wants to generate also the constraint on the parameters only, use the -with-parametric-log option. This file also contains the source for the generation of the graphical file, using the DOT syntax. This log file is not generated in the case where the -no-log option is activated.
- A file <input\_file>.gif, which is a graphical output in the gif format, generated using DOT, corresponding to the trace set. This graphical output is not generated in the case where the -no-dot option is activated.

Note that the location and the name of those two files can be changed using the -log-prefix option.

#### 4.3.2 Inverse Method

Given a PTA A and a valuation  $\pi_0$  of the parameters, the inverse method compute a constraint  $K_0$  on the parameters guaranteeing that, for any  $\pi \models K_0$ , the trace sets of  $\mathcal{A}[\pi]$  and  $\mathcal{A}[\pi_0]$  are the same [4]. The syntax in this case is the following one:

IMITATOR2 <input\_file> <pi0\_file> [-mode inversemethod] [options]

Note that the -mode inversemethod option is not necessary, since the default value for -mode is precisely inversemethod.

Note that, unlike the algorithm given in [4], at a given iteration, the  $\pi_{0}$ incompatible state is selected deterministically, for efficiency reasons. However, the  $\pi_0$ -incompatible inequality within a  $\pi_0$ -incompatible state is selected randomly, unless the -no-random option is activated.

In this case, IMITATOR II outputs the resulting constraint  $K_0$  on the standard output. Moreover, Imitator II outputs the same two files as in the reachability analysis.

#### 4.3.3 Cartography

Given a PTA  $\mathcal A$  and a rectangle  $V_0$  (bounded interval of values for each parameter), the Behavioral Cartography Algorithm computes a cartography of the system [5]. Two possible variants of the algorithm can be used:

1. The standard variant covers all the integer points within  $V_0$ . The syntax in this case is the following one:

IMITATOR2 <input file> <V0 file> [-mode cover] [options]

2. The alternative variant calls the inverse method a certain number of times on a random point  $V_0$ . The syntax in this case is the following one: IMITATOR2 <input file> <V0 file> [-mode randomX] [options] where X represents the number of random points to consider. If a point has already been generated before, the inverse method is not called. If a point belongs to one of the tiles computed before, the inverse method is not called neither. Therefore, in practice, the number of tiles generated is smaller than X.

#### 4.3.4 Options

The options available for IMITATOR II are explained in the following.

-acyclic (default: false) Does not test if a new state was already encountered. In a normal use, when Imitator II encounters a new state, it checks if it has been encountered before. This test may be time consuming for systems with a high number of reachable states. For acyclic systems, all traces pass only once by a given location. As a consequence, there are no cycles, so there should be no need to check if a given state has been encountered before. This is the main purpose of this option.

However, be aware that, even for acyclic systems, several (different) traces can pass by the same state. In such a case, if the -acyclic option is activated, IMITATOR II will compute *twice* the states after the state common to the two traces. As a consequence, it is all but sure that activating this option will lead to an increase of speed.

Note also that activating this option for non-acyclic systems may lead to an infinite loop in IMITATOR II.

-debug (default: standard) Give some debugging information, that may also be useful to have more details on the way Imitator II works. The admissible values for -debug are given below:

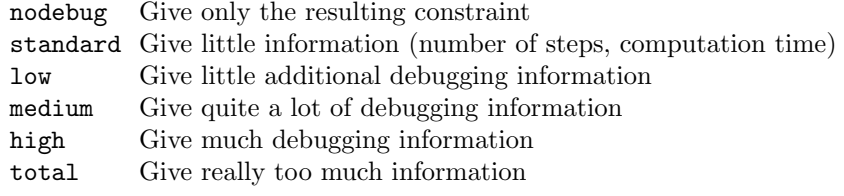

-inclusion (default: false) Consider an inclusion of region instead of the equality when performing the *Post* operation. In other terms, when encountering a new state. IMITATORII checks if the same state (same location and same constraint) has been encountered before and, if yes, does not consider this "new" state. However, when the -inclusion option is activated, it suffices that a previous state with the same location and a constraint *greater or equal* to the constraint of the new state has been encountered to stop the analysis. This option corresponds to the way that, e.g., HyTech works, and suffices when one wants to check the *non-reachability* of a given bad state.

-log-prefix (default: <input\_file>) Set the prefix for log (.states) and graphical (.gif) files.

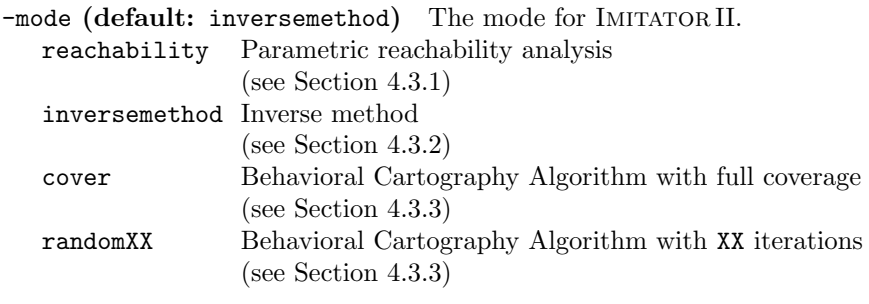

-no-dot (default: false) No graphical output using DOT.

-no-log (default: false) No generation of the files describing the reachable states.

 $-$ no-random (default: false) No random selection of the  $\pi_0$ -incompatible inequality (select the first found). By default, select an inequality in a random manner.

-post-limit <limit> (default: none) Limits the number of iterations in the Post exploration, i.e., the depth of the traces. In the cartography mode, this option gives a limit to each call to the inverse method.

-sync-auto-detect (default: false) IMITATOR II considers that all the automata declaring a given synchronization label must be able to synchronize all together, so that the synchronization can happen. By default, Imitator II considers that the synchronization labels declared in an automaton are those declared in the synclabs section. Therefore, if a synchronization label is declared but never used in (at least) one automaton, this label will never be synchronized in the execution<sup>7</sup>.

The option -sync-auto-detect allows to detect automatically the synchronization labels in each automaton: the labels declared in the synclabs section are ignored, and the IMITATOR II considers that only the labels really used in an automaton are those considered to be declared.

-time-limit <limit> (default: none) Try to limit the execution time (the value <limit> is given in seconds). Note that, in the current version of IM-ITATORII, the test of time limit is performed at the end of an iteration only (i.e., at the end of a given Post iteration). In the cartography mode, this option represents a global time limit, not a limit for each call to the inverse method.

-timed (default: false) Add a timing information to each output of the program.

-with-parametric-log (default: false) For any constraint on the clocks and the parameters in the description of the states in the log files, add the constraint on the parameters only (i.e., eliminate clock variables).

<sup>&</sup>lt;sup>7</sup>In such a case, the synchronization label is actually completely removed before the execution, in order to optimize the execution, and the user is warned of this removal.

#### 4.3.5 Examples of Calls

IMITATOR2 flipflop.imi -mode reachability Computes a reachability analysis on the automata described in file flipflop.imi. Will generate files flipflop.imi.states, containing the description of the reachable states, and flipflop.imi.gif depicting the reachability graph.

IMITATOR2 flipflop.imi flipflop.pi0 Calls the inverse method on the automata described in file flipflop.imi, and the reference valuation  $\pi_0$  given in file flipflop.pi0. The resulting constraint  $K_0$  will be given on the standard output. Moreover, IMITATORII will generate the file flipflop.imi.states, containing the description of the (parametric) states reachable under  $K_0$ , and the file flipflop.imi.gif depicting the reachability graph under any point  $\pi \models K_0.$ 

IMITATOR2 flipflop.imi flipflop.pi0 -no-dot -no-log Calls the inverse method on the automata described in file flipflop.imi, and the reference valuation given in file flipflop.pi0. The resulting constraint will be given on the standard output. No file will be generated.

IMITATOR2 flipflop.imi flipflop.pi0 -with-parametric-log Calls the inverse method on the automata described in file flipflop.imi, and the reference valuation  $\pi_0$  given in file flipflop.pi0. The resulting constraint  $K_0$ will be given on the standard output. and IMITATOR II will generate the file flipflop.imi.states, containing the description of the (parametric) states reachable under  $K_0$ . Moveover, for any state in this file, both the constraint on the clocks and the parameters, and the constraint on the parameters will be given. IMITATOR II will also generate the file flipflop.imi.gif depicting the reachability graph under any point  $\pi \models K_0$ .

IMITATOR2 SRlatch.imi SRlatch.v0 -mode cover Calls the behavioral cartography algorithm on the automata described in file flipflop.imi, and the rectangle  $V_0$  given in file  $SR$ latch.v0. The algorithm will cover (at least) all the integer points within  $V_0$ . The resulting set of tiles will be given on the standard output. Given  $n$  the number of generated tiles (i.e., the number of calls to the inverse method algorithm), the program will generate  $n$  files of the form SRlatch.imi i.states (resp. n files of the form SRlatch.imi i.gif) giving the description of the states (resp. the reachability graph) of tile  $i$ , for  $i=1,\ldots,n$ .

IMITATOR2 SRlatch.imi SRlatch.v0 -mode random100 -no-log Calls the behavioral cartography algorithm on the automata described in file flipflop.imi, and the rectangle  $V_0$  given in file SRlatch.v0. The program will call the inverse method on 100 points randomly selected within  $V_0$ . Since some points may be generated several times, or some points may belong to previously generated tiles (see Section 4.3.3), the number  $n$  of tiles generated will be such that  $n \leq 100$ . The program will generate n files of the form SR1 atch.imi\_i.gif giving the reachability graph of tile i, for  $i = 1, \ldots, n$ .

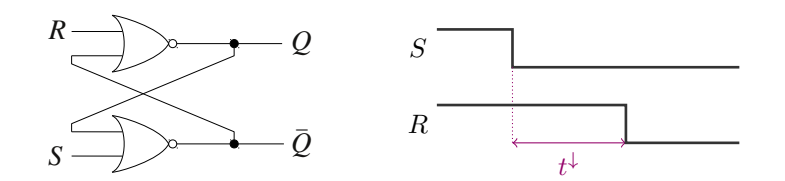

Figure 5: SR latch (left) and environment (right)

## 5 Example: SR-latch

We consider a SR-latch described in, e.g., [13], and depicted on Fig. 5 left. The possible configurations of the latch are the following ones:

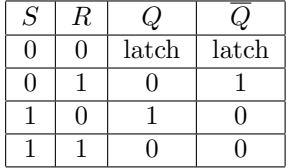

We consider an initial configuration with  $R = S = 1$  and  $Q = \overline{Q} = 0$ . As depicted in Fig. 5, the signal  $S$  first goes down. Then, the signal  $R$  goes down after a time  $t^{\downarrow}$ .

We consider that the gate  $Nor_1$  (resp.  $Nor_2$ ) has a punctual parametric delay  $\delta_1$  (resp.  $\delta_2$ ). Moreover, the parameter  $t^{\downarrow}$  corresponds to the time duration between the fall of  $S$  and the fall of  $R$ .

#### 5.1 Parametric Reachability Analysis

We first perform a reachability analysis. The launch command for IMITATOR II is the following one:

IMITATOR2 SRlatch.imi -mode reachability

Considering this environment, the trace set of this system is given in Fig. 6, where the states  $q_i$ ,  $i = 0, \ldots, 6$  correspond to the following values for each signal:

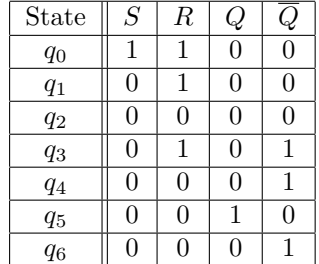

## 5.2 Behavioral Cartography Algorithm

Using IMITATOR II, we now perform a behavioral cartography of this system. We consider the following rectangle  $V_0$  for the parameters:

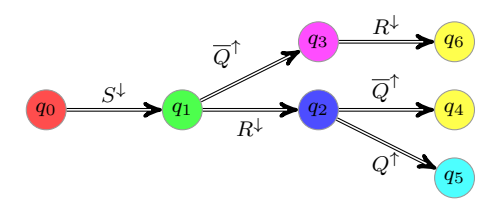

Figure 6: Parametric reachability analysis of the SR latch

$$
t^{\downarrow} \in [0, 10]
$$
  

$$
\delta_1 \in [0, 10]
$$
  

$$
\delta_2 \in [0, 10]
$$

The launch command for IMITATOR II is the following one:

IMITATOR2 SRlatch.imi SRlatch.v0 -mode cover

We get the following six behavioral tiles. Note that the graphical outputs, automatically generated by IMITATORII in the gif format, were rewritten in LATEX in this document.

Tile 1. This tile corresponds to the values of the parameters verifying the following constraint:

$$
t^\downarrow=\delta_2\quad\wedge\quad \delta_1=0
$$

The trace set of this tile is given in Fig. 7.

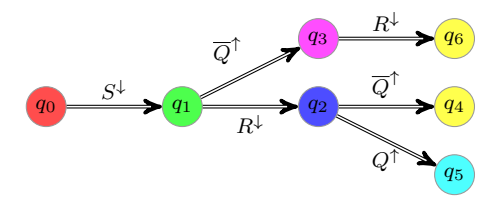

Figure 7: Trace set of tile 1 for the SR latch

Since  $t^{\downarrow} = \delta_2$ ,  $R^{\downarrow}$  and  $\overline{Q}^{\uparrow}$  will occur at the same time. Thus, the order of those two events is unspecified, which explains the choice between going to  $q_2$ or  $q_3$ . When in state  $q_2$ , either  $Q^{\dagger}$  can occur (since  $\delta_1 = 0$ ), in which case the system is stable, or  $\overline{Q}^{\uparrow}$  can occur, which also leads to stability.

Tile 2. This tile corresponds to the values of the parameters verifying the following constraint:

$$
t^{\downarrow} = \delta_2 \quad \wedge \quad \delta_1 > 0
$$

The trace set of this tile is given in Fig. 8.

Since  $t^{\downarrow} = \delta_2$ ,  $R^{\downarrow}$  and  $\overline{Q}^{\uparrow}$  will occur at the same time. Thus, the order of those two events is unspecified, which explains the choice between going to  $q_2$  or q<sub>3</sub>. When in state  $q_2, Q^{\dagger}$  can not occur (since  $\delta_1 > 0$ ), so  $\overline{Q}^{\dagger}$  occurs immediately after  $R^{\downarrow}$ , which leads to stability.

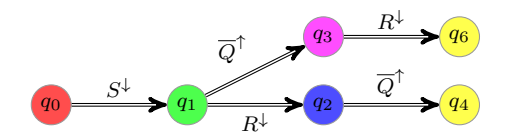

Figure 8: Trace set of tile 2 for the SR latch

Tile 3. This tile corresponds to the values of the parameters verifying the following constraint:

$$
\delta_2 > t^{\downarrow} + \delta_1
$$

The trace set of this tile is given in Fig. 9.

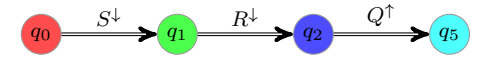

Figure 9: Trace set of tile 3 for the SR latch

In this case, since  $\delta_2 > t^{\downarrow} + \delta_1$ ,  $S^{\downarrow}$  will occur before the gate  $Nor_2$  has the time to change. For the same reason,  $Q^{\uparrow}$  will change before  $Nor_1$  has the time to change. With  $Q = 1$ , the system is now stable: Nor<sub>1</sub> does not change.

Tile 4. This tile corresponds to the values of the parameters verifying the following constraint:

$$
t^{\downarrow} + \delta_1 = \delta_2 \quad \wedge \quad \delta_2 \ge \delta_1 \quad \wedge \quad \delta_1 > 0
$$

The trace set of this tile is given in Fig. 10.

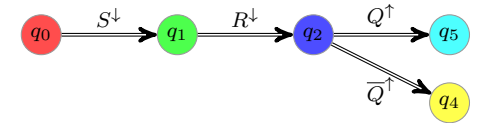

Figure 10: Trace set of tile 4 for the SR latch

Since  $t^{\downarrow} + \delta_1 = \delta_2$ , both  $Q^{\uparrow}$  or  $\overline{Q}^{\uparrow}$  can occur. Once one of them occured, the system gets stable, and no other change occurs.

Tile 5. This tile corresponds to the values of the parameters verifying the following constraint:

$$
\delta_2 > t^{\downarrow} \quad \wedge \quad t^{\downarrow} + \delta_1 > \delta_2
$$

The trace set of this tile is given in Fig. 11.

Since  $\delta_2 > t^{\downarrow}$ , the gate  $Nor_2$  can not change before  $R^{\downarrow}$  occurs. However, since  $t^{\downarrow} + \delta_1 > \delta_2$ , the gate  $Nor_2$  changes before  $Q^{\uparrow}$  can occur, thus leading to  $\text{event } \overline{Q}^{\uparrow}$ .

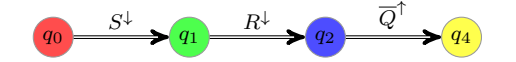

Figure 11: Trace set of tile 5 for the SR latch

Tile 6. This tile corresponds to the values of the parameters verifying the following constraint:

$$
t^\downarrow > \delta_2
$$

The trace set of this tile is given in Fig. 12.

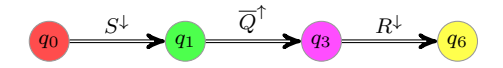

Figure 12: Trace set of tile 6 for the SR latch

Since  $t^{\downarrow} > \delta_2$ ,  $\overline{Q}^{\uparrow}$  occurs before  $S^{\downarrow}$ . The system is then stable.

Cartography. We give in Fig. 13 the cartography of the SR latch example. For the sake of simplicity of representation, we consider only parameters  $\delta_1$  and  $\delta_2$ . Therefore, we set  $t^{\downarrow} = 1$ .

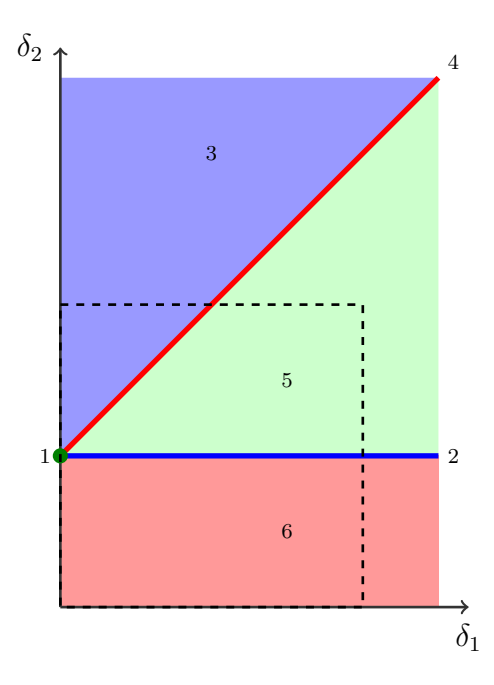

Figure 13: Behavioral cartography of the SR latch according to  $\delta_1$  and  $\delta_2$ 

Note that tile 1 corresponds to a point, and tiles 2 and 4 correspond to lines. The rectangle  $V_0$  has been represented with dashed lines. Note that all tiles (except tile 1) are unbounded, so that they cover, not only  $V_0$ , but all the positive real-valued plan.

The source code of this example is available in Appendix A.

## 6 Final Remarks

The tool Imitator II allows us to solve the good parameters problem for timed automata by iterating the inverse method algorithm on the integer points of a given rectangular parameter domain  $V_0$ . In practice, our cartography algorithm covers not only (most of)  $V_0$  but also a significant part of the whole parametric space beyond  $V_0$ . This is of interest to classify the behavior of the system into good or bad for dense and unbounded values of the parameters.

Our tool has been successfully applied to various examples of asynchronous circuits and protocols.

Future works include:

- an automatic generation of the cartography under a graphical form (so far, only the trace sets are automatically generated under a graphical form; the cartography itself is given under the form of a list of constraints);
- an automatic verification of the property one wants to check, e.g., by using a tool such as Uppaal [21];
- a "dynamic" cartography, where the scale (so far, the integers) can be refined to fill the possible holes;
- a backward analysis, i.e., considering a Pre operation instead of Post computation in Algorithm 1;
- the reachability analysis of a given state, and the generation of a trace from the initial state to this given state;
- the extension to hybrid systems;
- the automatic generation of the probabilities of a given property in the probabilistic framework, without the use of an external tool (e.g., PRISM [16])
- the automatic generation of the "next point" not covered by Tiling without testing all the integer points (note that a random generation of points is already implemented);
- the possibility to compute several tiles in parallel in the cartography algorithm;
- a user-friendly graphical interface;
- the possibility to save and load sets of states.

Acknowledgments. Emmanuelle Encrenaz and Laurent Fribourg have been great contributors of Imitator II, on a theoretical point of view, and to find applications both from the literature and real case studies. Abdelrezzak Bara provided several examples from the hardware literature. Jeremy Sproston provided examples from the probabilistic community. Bertrand Jeannet has been of great help on the installation part, and the linking with Apron [19]. Ulrich Kühne started to improve IMITATOR II, and added the link with PPL.

## References

- [1] R. Alur, C. Courcoubetis, T. A. Henzinger, and P. H. Ho. Hybrid automata: An algorithmic approach to the specification and verification of hybrid systems. In Hybrid Systems, pages 209–229, 1992.
- [2] R. Alur and D. L. Dill. A theory of timed automata.  $TCS$ ,  $126(2):183-235$ , 1994.
- [3] R. Alur, T. A. Henzinger, and M. Y. Vardi. Parametric real-time reasoning. In STOC '93, pages 592–601. ACM, 1993.
- [4] É. André, T. Chatain, E. Encrenaz, and L. Fribourg. An inverse method for parametric timed automata. International Journal of Foundations of Computer Science, 20(5):819–836, 2009.
- [5] É. André and L. Fribourg. Behavioral cartography of timed automata. In  $RP'10$ , volume 6227 of *LNCS*, pages 76–90. Springer, 2010.
- $[6]$  E. André, L. Fribourg, and J. Sproston. An extension of the inverse method to probabilistic timed automata. In AVoCS'09, volume 23 of Electronic Communications of the EASST, 2009.
- [7] Étienne André. IMITATOR: A tool for synthesizing constraints on timing bounds of timed automata. In Martin Leucker and Carroll Morgan, editors, ICTAC'09, volume 5684 of LNCS, pages 336–342. Springer, 2009.
- [8] Étienne André. IMITATOR II: A tool for solving the good parameters problem in timed automata. In Yu-Fang Chen and Ahmed Rezine, editors, INFINITY'10, volume 39 of Electronic Proceedings in Theoretical Computer Science, pages 91–99, 2010.
- [9] R. Bagnara, P. M. Hill, and E. Zaffanella. The Parma Polyhedra Library: Toward a complete set of numerical abstractions for the analysis and verification of hardware and software systems. Science of Computer Program $ming, 72(1-2):3-21, 2008.$
- [10] C. Baier and J.-P. Katoen. *Principles of Model Checking*. The MIT Press, 2008.
- [11] E. M. Clarke, O. Grumberg, S. Jha, Y. Lu, and H. Veith. Counterexampleguided abstraction refinement. In CAV '00, pages 154–169. Springer-Verlag, 2000.
- [12] G. Frehse, S.K. Jha, and B.H. Krogh. A counterexample-guided approach to parameter synthesis for linear hybrid automata. In HSCC '08, volume 4981 of LNCS, pages 187–200. Springer, 2008.
- [13] D. Harris and S. Harris. Digital Design and Computer Architecture. Morgan Kaufmann Publishers Inc., San Francisco, CA, USA, 2007.
- [14] T. A. Henzinger, P. H. Ho, and H. Wong-Toi. Hytech: A model checker for hybrid systems. Software Tools for Technology Transfer, 1:460–463, 1997.
- [15] T. A. Henzinger and H. Wong-Toi. Using HYTECH to synthesize control parameters for a steam boiler. In Formal Methods for Industrial Applications: Specifying and Programming the Steam Boiler Control, LNCS 1165. Springer-Verlag, 1996.
- [16] A. Hinton, M. Kwiatkowska, G. Norman, and D. Parker. PRISM: A tool for automatic verification of probabilistic systems. In TACAS'06, volume 3920 of LNCS, pages 441–444. Springer, 2006.
- [17] T.S. Hune, J.M.T. Romijn, M.I.A. Stoelinga, and F.W. Vaandrager. Linear parametric model checking of timed automata. Journal of Logic and Algebraic Programming, 2002.
- [18] Imitator II Web Page. http://www.lsv.ens-cachan.fr/~andre/ IMITATOR2.
- [19] B. Jeannet and A. Miné. Apron: A library of numerical abstract domains for static analysis. In CAV '09, volume 5643 of LNCS, pages 661–667. Springer, 2009.
- [20] M. Kwiatkowska, G. Norman, and J. Sproston. Probabilistic model checking of deadline properties in the IEEE 1394 FireWire root contention protocol. Formal Aspects of Computing, 14(3):295–318, 2003.
- [21] K. G. Larsen, P. Pettersson, and W. Yi. Uppaal in a nutshell. International Journal on Software Tools for Technology Transfer, 1(1-2):134–152, 1997.

## A Source Code of the Example

### A.1 Main Input File

```
1 −−∗∗∗∗∗∗∗∗∗∗∗∗∗∗∗∗∗∗∗∗∗∗∗∗∗∗∗∗∗∗∗∗∗∗∗∗∗∗∗∗∗∗∗∗∗∗∗∗∗∗∗∗∗∗∗∗∗∗∗∗ − −
2 −−∗∗∗∗∗∗∗∗∗∗∗∗∗∗∗∗∗∗∗∗∗∗∗∗∗∗∗∗∗∗∗∗∗∗∗∗∗∗∗∗∗∗∗∗∗∗∗∗∗∗∗∗∗∗∗∗∗∗∗∗ − −
3 − Laboratoire Specification et Verification
4 -5 −− Race on a digital circuit (SR Latch)
6 -7 −− E tienne ANDRE
8 −−
9 \text{ --} \qquad \text{Create } 3 \qquad \qquad 2010/03/19_{10} –– Last modified : 2010/03/24
11 −−∗∗∗∗∗∗∗∗∗∗∗∗∗∗∗∗∗∗∗∗∗∗∗∗∗∗∗∗∗∗∗∗∗∗∗∗∗∗∗∗∗∗∗∗∗∗∗∗∗∗∗∗∗∗∗∗∗∗∗∗ − −
12 −−∗∗∗∗∗∗∗∗∗∗∗∗∗∗∗∗∗∗∗∗∗∗∗∗∗∗∗∗∗∗∗∗∗∗∗∗∗∗∗∗∗∗∗∗∗∗∗∗∗∗∗∗∗∗∗∗∗∗∗∗ − −
13
14 var ckNor1 , ckNor2 , s
15 : clock;
16
dNor1_l, dNor1_u,dNor2_l, dNor2_u,19 t down
<sup>20</sup> : parameter ;
21
22
23 −−∗∗∗∗∗∗∗∗∗∗∗∗∗∗∗∗∗∗∗∗∗∗∗∗∗∗∗∗∗∗∗∗∗∗∗∗∗∗∗∗∗∗∗∗∗∗∗∗∗∗∗∗∗∗∗∗∗∗∗∗ − −
24 automaton norGate1
25 −−∗∗∗∗∗∗∗∗∗∗∗∗∗∗∗∗∗∗∗∗∗∗∗∗∗∗∗∗∗∗∗∗∗∗∗∗∗∗∗∗∗∗∗∗∗∗∗∗∗∗∗∗∗∗∗∗∗∗∗∗ − −
26 synclabs : R Up , R Down , overQ Up , overQ Down ,
_{27} Q_Up, Q_Down;
28 initially Nor1_110;
2930 −− UNSTABLE
31 loc Nor1.000: while ckNor1 \leq dNor1 \leq u wait \{\}32 when True sync R<sub>-Up</sub> do \{\} goto Nor1<sub>-100</sub>;
33 when True sync overQ-Up do \{\} goto Nor1-010;
34 when ckNor1 >= dNor1_l sync Q_Up do {} goto
              Nor1_001;
35
36 −− STABLE
37 loc Nor1_001: while True wait \{\}\38 when True sync R<sub>-Up</sub> do \{ckNor1' = 0\} goto
              Nor1<sub>-101</sub>;
39 when True sync overQ_Up do \{ckNor1' = 0\} goto
              Nor1_011;
40
41 −− STABLE
42 loc Nor1_010: while True wait \{\}\43 when True sync R<sub>-Up</sub> do \{ goto Nor1<sub>-110</sub>;
```

```
44 when True sync overQ_Down do \{ckNor1' = 0\} goto
               Nor1_000;
45
46 −− UNSTABLE
47 loc Nor1_011: while ckNor1 \leq dNor1 \leq u wait \{\}\48 when True sync R<sub>-Up</sub> do \{ckNor1' = 0\} goto
               Nor1<sub>-111;</sub>
49 when True sync overQ-Down do \{} goto Nor1-001;
50 when ckNor1 \geq dNor1 \perp sync Q Down do {} goto
               Nor1_010;
51
52 −− STABLE
_{53} loc Nor1.100: while True wait \{\}\_{54} when True sync R.Down do {ckNor1' = 0} goto
               Nor1<sub>-000</sub>;
55 when True sync overQ_Up do \{} goto Nor1_110;
56
57 −− UNSTABLE
58 loc Nor1_101: while ckNor1 \leq dNor1_u wait \{\}59 when True sync R_Down do {} goto Nor1_001;
60 when True sync overQ_Up do \{ckNor1' = 0\} goto
               Nor1<sub>-111</sub>;
61 when ckNor1 \geq dNor1 \perp sync Q Down do {} goto
               Nor1<sub>-100</sub>;
62
63 −− STABLE
64 loc Nor1_110: while True wait \{\}\begin{minipage}{0.6\linewidth} 65 \end{minipage} when True sync R_Down do {} goto Nor1_010;
66 when True sync overQ-Down do \{ goto Nor1-100;
67
68 −− UNSTABLE
69 loc Nor1_111: while ckNor1 \leq dNor1_u wait {}
70 when True sync R. Down do \{ckNor1' = 0\} goto
               Nor1.011;71 when True sync overQ_Down do \{ckNor1' = 0\} goto
               Nor1<sub>-101</sub>;
\mu<sub>72</sub> when ckNor1 >= dNor1_1 sync Q_Down do {} goto
               Nor1<sub>-110</sub>;
73
74 end -- norGate1
75
76
77 −−∗∗∗∗∗∗∗∗∗∗∗∗∗∗∗∗∗∗∗∗∗∗∗∗∗∗∗∗∗∗∗∗∗∗∗∗∗∗∗∗∗∗∗∗∗∗∗∗∗∗∗∗∗∗∗∗∗∗∗∗ − −
78 automaton norGate2
79 −−∗∗∗∗∗∗∗∗∗∗∗∗∗∗∗∗∗∗∗∗∗∗∗∗∗∗∗∗∗∗∗∗∗∗∗∗∗∗∗∗∗∗∗∗∗∗∗∗∗∗∗∗∗∗∗∗∗∗∗∗ − −
80 synclabs: Q_Up, Q_Down, S_Up, S_Down,
<sup>81</sup> overQ_Up, overQ_Down;
s_2 \leftarrow \text{initially } \text{Nor2.110};83 initially Nor2_001;
84
```

```
85 −− UNSTABLE
   loc Nor2.000: while ckNor2 \leq dNor2 wait \{\}87 when True sync Q Up do \{ goto Nor2 100;
88 when True sync S_Up do {} goto Nor2_010;
89 when ckNor2 \geq dNor2 \perp sync \ over Q\_Up \ do {\} gotoNor2_001;
90
91 - STABLE
92 loc Nor2_001: while True wait \{\}\93 when True sync Q Up do \{ckNor2' = 0\} goto
               Nor2_101;<sup>94</sup> when True sync S<sub>-Up</sub> do \{ckNor2' = 0\} goto
               Nor2_011;
95
96 −− STABLE
97 loc Nor2_010: while True wait \{\}98 when True sync Q_Up do {} goto Nor2_110;
99 when True sync S_Down do \{ckNor2' = 0\} goto
               Nor2_000;
100
101 -- UNSTABLE
102 loc Nor2_011: while ckNor2 \leq dNor2-u wait \{\}<sup>103</sup> when True sync Q<sub>-Up</sub> do \{ckNor2' = 0\} goto
               Nor2<sub>-111;</sub>
_{104} when True sync S_Down do \{} goto Nor2_001;
<sup>105</sup> when ckNor2 \geq dNor2 \perp sync overQ_Down do {}
               goto Nor2_010;
106
107 -- STABLE
108 loc Nor2_100: while True wait \{\}109 when True sync Q.Down do \{ckNor2' = 0\} goto
               Nor2_000;
110 when True sync S<sub>-Up</sub> do \{} goto Nor2<sub>-110</sub>;
111
112 −− UNSTABLE
113 loc Nor2_101: while ckNor2 \leq dNor2_u wait \{\}\114 when True sync Q.Down do \{\} goto Nor2.001;
<sup>115</sup> when True sync S<sub>-Up</sub> do \{ckNor2' = 0\} goto
               Nor2_111;
116 when ckNor2 \geq dNor2 \perp sync overQ_Down do {}
               goto Nor2-100;
117
118 −− STABLE
_{119} loc Nor2_110: while True wait \{\}\_{120} when True sync Q.Down do \{} goto Nor2.010;
121 when True sync S_Down do \{\} goto Nor2_100;
122
123 −− UNSTABLE
124 loc Nor2_111: while ckNor2 \leq dNor2-u wait \{\}
```

```
<sup>125</sup> when True sync Q_Down do \{ckNor2' = 0\} goto
               Nor2_011;
<sup>126</sup> when True sync S_Down do \{ckNor2' = 0\} goto
               Nor2<sub>-101</sub>;
127 when ckNor2 \geq dNor2 \perp sync \ overQ_Down \ do \goto Nor2.110;
128
129 end - norGate2
130
131
132 −−∗∗∗∗∗∗∗∗∗∗∗∗∗∗∗∗∗∗∗∗∗∗∗∗∗∗∗∗∗∗∗∗∗∗∗∗∗∗∗∗∗∗∗∗∗∗∗∗∗∗∗∗∗∗∗∗∗∗∗∗ − −
133 automaton env
134 −−∗∗∗∗∗∗∗∗∗∗∗∗∗∗∗∗∗∗∗∗∗∗∗∗∗∗∗∗∗∗∗∗∗∗∗∗∗∗∗∗∗∗∗∗∗∗∗∗∗∗∗∗∗∗∗∗∗∗∗∗ − −
135 synclabs: R_Down, R_Up, S_Down, S_Up;
_{136} initially env<sub>-11;</sub>
137
_{138} -− ENVIRONMENT : first S then R at constant time
_{139} loc env_11: while True wait \{\}<sup>140</sup> when True sync S<sub>-Down</sub> do \{s' = 0\} goto env<sub>-10</sub>;
141
142 loc env_10: while s \leq t_down wait {}
143 when s = t-down sync R. Down do \{\}\ goto env-final;
144
_{145} loc env-final: while True wait {}
146
147 end −− env
148
149 −−∗∗∗∗∗∗∗∗∗∗∗∗∗∗∗∗∗∗∗∗∗∗∗∗∗∗∗∗∗∗∗∗∗∗∗∗∗∗∗∗∗∗∗∗∗∗∗∗∗∗∗∗∗∗∗∗∗∗∗∗ − −
150 −− ANALYSIS
151 −−∗∗∗∗∗∗∗∗∗∗∗∗∗∗∗∗∗∗∗∗∗∗∗∗∗∗∗∗∗∗∗∗∗∗∗∗∗∗∗∗∗∗∗∗∗∗∗∗∗∗∗∗∗∗∗∗∗∗∗∗ − −
152
153 var init : region;
154
_{155} init := True
156 −−−−−−−−−−−−−−−−−−−−−−−−−−−−−−−−−−−−−−−−−−−−−−−−−−−−−−−−−−−−
157 −− INITIAL LOCATIONS
158 −−−−−−−−−−−−−−−−−−−−−−−−−−−−−−−−−−−−−−−−−−−−−−−−−−−−−−−−−−−−
159 −− S and R down
\& loc [norGate1] = Nor1_100
<sup>161</sup> \& loc [norGate2] = Nor2_010
\& \text{loc} [\text{env}] = \text{env} \cdot 11163
164 −−−−−−−−−−−−−−−−−−−−−−−−−−−−−−−−−−−−−−−−−−−−−−−−−−−−−−−−−−−−
165 −− INITIAL CONSTRAINTS
166 −−−−−−−−−−−−−−−−−−−−−−−−−−−−−−−−−−−−−−−−−−−−−−−−−−−−−−−−−−−−
\& \text{ ckNor1} = 0168   \& ckNor2   = 0
\& s \qquad \qquad = 0170
\& \text{ dNor1 } \geq 0
```
 $\&$  dNor2\_l >= 0  $\&$  dNor1\_l  $\leq$  dNor1\_u  $\text{N} \text{ or } 2 \text{ I} \leq \text{ d} \text{Nor2} \text{.}$ ;

# A.2  $V_0$  File

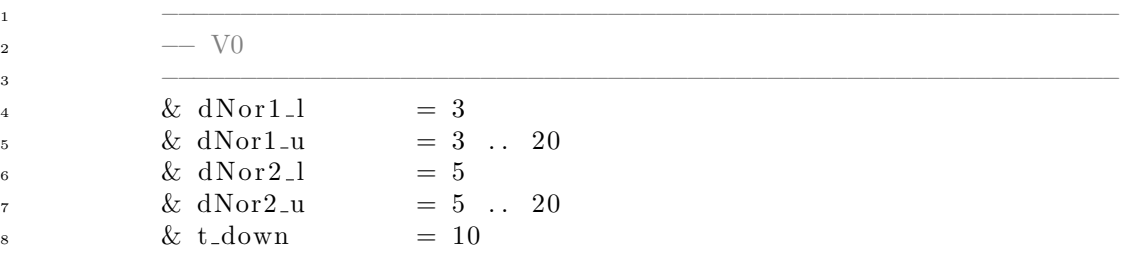

## B Complete Grammar

## B.1 Grammar of the Input File

IMITATOR II input is described by the following grammar. Non-terminals appear within angled parentheses. A non-terminal followed by two colons is defined by the list of immediately following non-blank lines, each of which represents a legal expansion. Input characters of terminals appear in typewritter font. The meta symbol  $\epsilon$  denotes the empty string.

The text in green is not taken into account by IMITATOR II, but is allowed (or sometimes necessary) in order to allow the compatibility with HYTECH files.

```
\langle \text{imitator\_input} \rangle ::\langle automata\_descriptions \rangle \langle init \rangle
```
We define each of those two components below.

#### B.1.1 Automata Descriptions

```
\langle automata\_descriptions \rangle ::\langle declarations \rangle \langle automata \rangle\langle declarations \rangle ::
       var \langle var\_lists \rangle\langle var\_lists \rangle ::\langle var\_list \rangle : \langle var\_type \rangle; \langle var\_lists \rangle| \epsilon\langle var\_list \rangle ::<name>
        \langlename>, \langle var\_list \rangle\langle var\_type \rangle ::clock
        discrete
        | parameter
\langleautomata\rangle ::
        \langleautomaton\rangle \langleautomata\rangle\epsilon\langleautomaton\rangle ::
       automaton <name> \langle proboq \rangle \langle locations \rangle end
\langle proboq \rangle ::
         \langle initialization \rangle \langle sync\text{-}labels \rangle\langle sync\_{labels}\rangle \langle initialization\rangle\vert \langle sync \_ labels \rangle
```

```
\langle initialization \rangle ::initially \langlename> \langle state\_initialization \rangle;
\langle state\_initialization \rangle ::\&\ \langle convex\_predicate \rangle|\epsilon|\langle \text{prolog} \rangle ::
       synclabs : \langle sync\_var\_list \rangle ;
\langle sync\_var\_list \rangle ::\langle sync\_var\_nonempty\_list \rangle| \epsilon\langle sync\_var\_nonempty\_list \rangle ::\langlename>, \langle sync\_var\_nonempty\_list \rangle| <name>
\langle locations \rangle ::
        \langle location \rangle \langle locations \rangle|\epsilon|\langle locations \rangle ::loc <name> : while \langle convex\_predicate \rangle wait () \langle transitions \rangle| loc <name> : while \langle convex\_predicate \rangle wait \langle transitions \rangle\langle transitions \rangle ::
        \langle transition \rangle \langle transitions \rangle|\epsilon|\langle transition \rangle ::
      when \langle convex\_predicate \rangle \langle update\_synchronization \rangle goto \langle name \rangle;
\langle update\_synchronization \rangle ::\langle updates\rangle\langle syn\_label\rangle\langle updates \rangle \langle syn\_label \rangle\langle syn\_label \rangle \langle updates \rangle|\epsilon|\langle updates\rangle ::do (\langle update\_list \rangle)
\langle update\_list \rangle ::\langle update\_nonempty\_list \rangle|\epsilon|\langle update\_nonempty\_list \rangle ::\langle update \rangle, \langle update\_nonempty\_list \rangle
```

```
\langle update \rangle
```

```
\langle update\_nonempty\_list \rangle ::\langlename>' = \langle linear\_expression \rangle\langle syn\_label\rangle ::sync <name>
\langle convex\_predicate \rangle ::\langle linear\_constraint \rangle \& \langle convex\_predicate \rangle| \langle linear\_constraint \rangle\langle linear\_constraint \rangle ::\langle linear_{expression} \rangle \langle relop \rangle \langle linear_{expression} \rangle| True
  | False
\langle \text{relop} \rangle ::
        \prec\left\langle =\right\rangle\equiv>=\rightarrow\langle linear_{expression} \rangle ::\langle linear\_term \rangle\langle linear\_expression \rangle + \langle linear\_term \rangle| \langle linear_{expression} \rangle - \langle linear_{term} \rangle\langle linear\_term \rangle ::\langle rational \rangle\langlerational\rangle <name>
        \langle rational \rangle * \langle name \rangle\langlename\rangle\langle linear_term\rangle )
\langle rational \rangle ::\langle integer \rangle| \langle integer \rangle / \langle pos integer \rangle\langle integer \rangle ::\langle pos\_integer \rangle| - \langle pos\_integer \rangle\langle pos\_integer \rangle ::<int>
```
### B.1.2 Initial State

```
\langle init \rangle ::
        \langle init\_declaration \rangle \langle init\_definition \rangle \langle reach\_command \rangle
```

```
\langle init\_declaration \rangle ::var init : region ;
  |\epsilon|\langle reach\_command \rangle ::print ( reach forward from init endreach ) ;
 |\epsilon|\langle init\_definition \rangle ::init := \langle region\_expression \rangle ;
\langle region\_expression \rangle ::\langle state\_predicate \rangle(\langle region\_expression \rangle )\langle region\_expression \rangle \& \langle region\_expression \rangle\langle state\_predicate \rangle ::loc [ \langle name \rangle ] = \langle name \rangle\langle linear\_constraint \rangle
```
## B.2 Reserved Words

The following words are keywords and cannot be used as names for automata, variables, synchronization labels or locations.

and, automaton, clock, discrete, do, end, endreach, False, forward, from, goto, if, in, init, initially, loc, locations, not, or, parameter, print, reach, region, sync, synclabs, True, var, wait, when, while